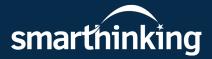

# **P**earson

## Smarthinking

Online tutoring when you need it

Don't let your busy life get the best of you. With 24/7 availability and four different types of online tutoring services, Smarthinking fits into your schedule whenever you need it most.

### Follow these steps to get started

(insert steps here)

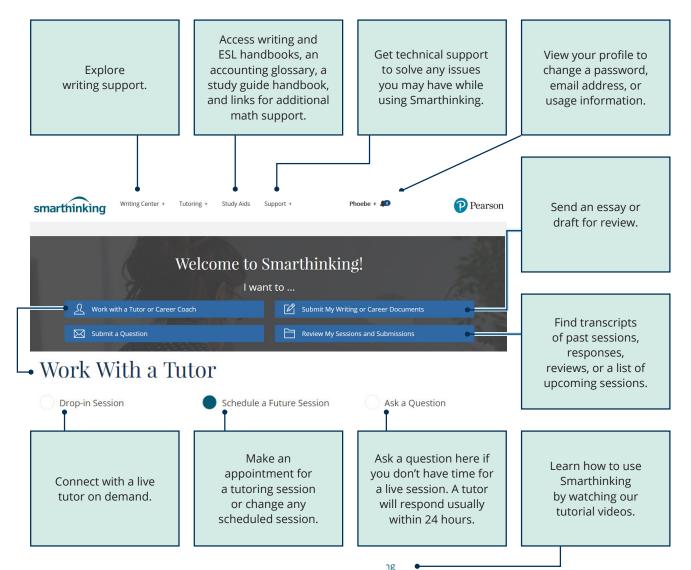

#### **Technology Requirements**

- Enable cookies/Javascript
- Disable all pop-up blockers
- Refer to our full list of up-to-date settings here: **smarthinking.echelp.org**

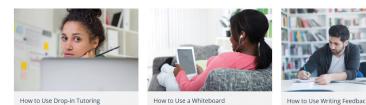

## Learn more at smarthinking.com/student-resources

Copyright @ 2020 Pearson Education, Inc. or its affiliate(s). All rights reserved. HESRV10069-PK-03/20